# **Learn How to Film, Edit, and Upload Quality Videos to YouTube**

Welcome to the ultimate guide for aspiring YouTube creators. Whether you're a seasoned professional or just starting out, this article will provide you with the essential knowledge and skills to create, edit, and upload topnotch videos that will captivate your audience and elevate your YouTube channel to new heights.

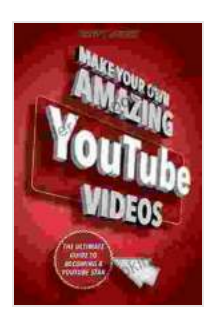

**[Make Your Own Amazing YouTube Videos: Learn How](https://reader.bccbooking.com/read-book.html?ebook-file=eyJjdCI6IlBIeUVNSEFMd3FhRGVcL1NRZnlVY0dneGlcL3IxUXBpek1ld215ZjA2STRncGwrWmNPV21KeVk2XC9aU3VOOUwwbUt1M2JuMkpRRjFqUWFTbUhNaFEwOWZrZnFYeEpvNUNBVUtOUWRmYW96K2htVzRIMlk5bCtNZGpRXC9Ga3IxV3pRZEZEVkVMWHhYVmtqemg2ejlPYVNXUnZTOW9EK3VqQkVLQmhCTVpoOG9jTjV2aWVqS0N3SDFzWmpLQTI4ZlVPSndYYjBYNElQaDFra3NiQVBQRFFOZk9CZWVZZlRJTjBrbnRReGcyd2JsdG1lc3RQTDFBcXZ0WmhJUEVhdXZTWGxHIiwiaXYiOiI5MTBlZmQ3M2Q1ZGM1ZWZkNDE3MjI4NzkzYTIxNWI5OCIsInMiOiI3MGYzZDdlNGQ0MmViNzc1In0%3D) to Film, Edit, and Upload Quality Videos to YouTube**

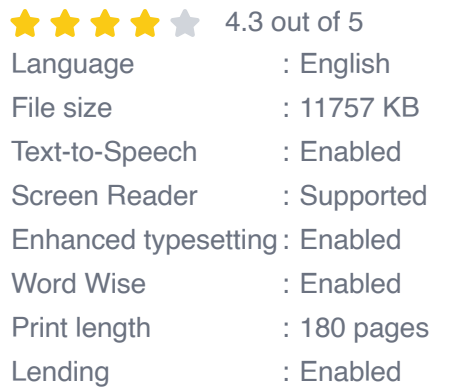

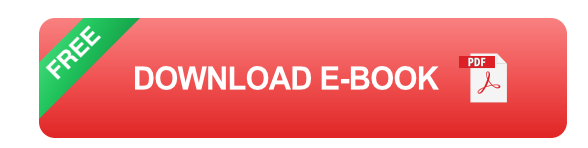

**Chapter 1: Filming Techniques for Compelling Videos**

**1.1 Planning and Pre-Production**

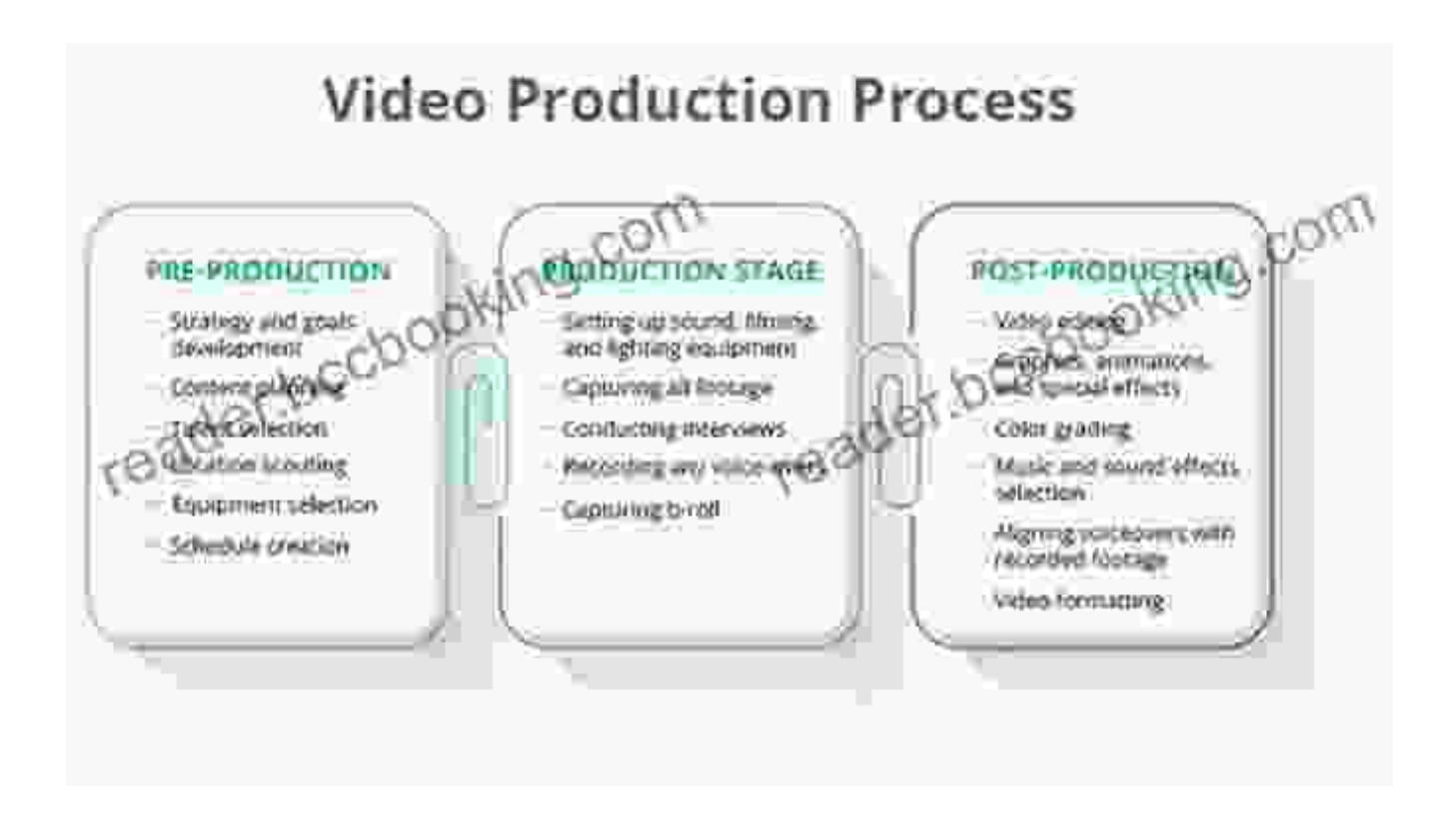

A successful YouTube video starts with meticulous planning. Before you grab your camera, take time to define your target audience, craft a compelling concept, and write a detailed storyboard. This will ensure a clear direction and a polished final product.

#### **1.2 Camera Selection and Setup**

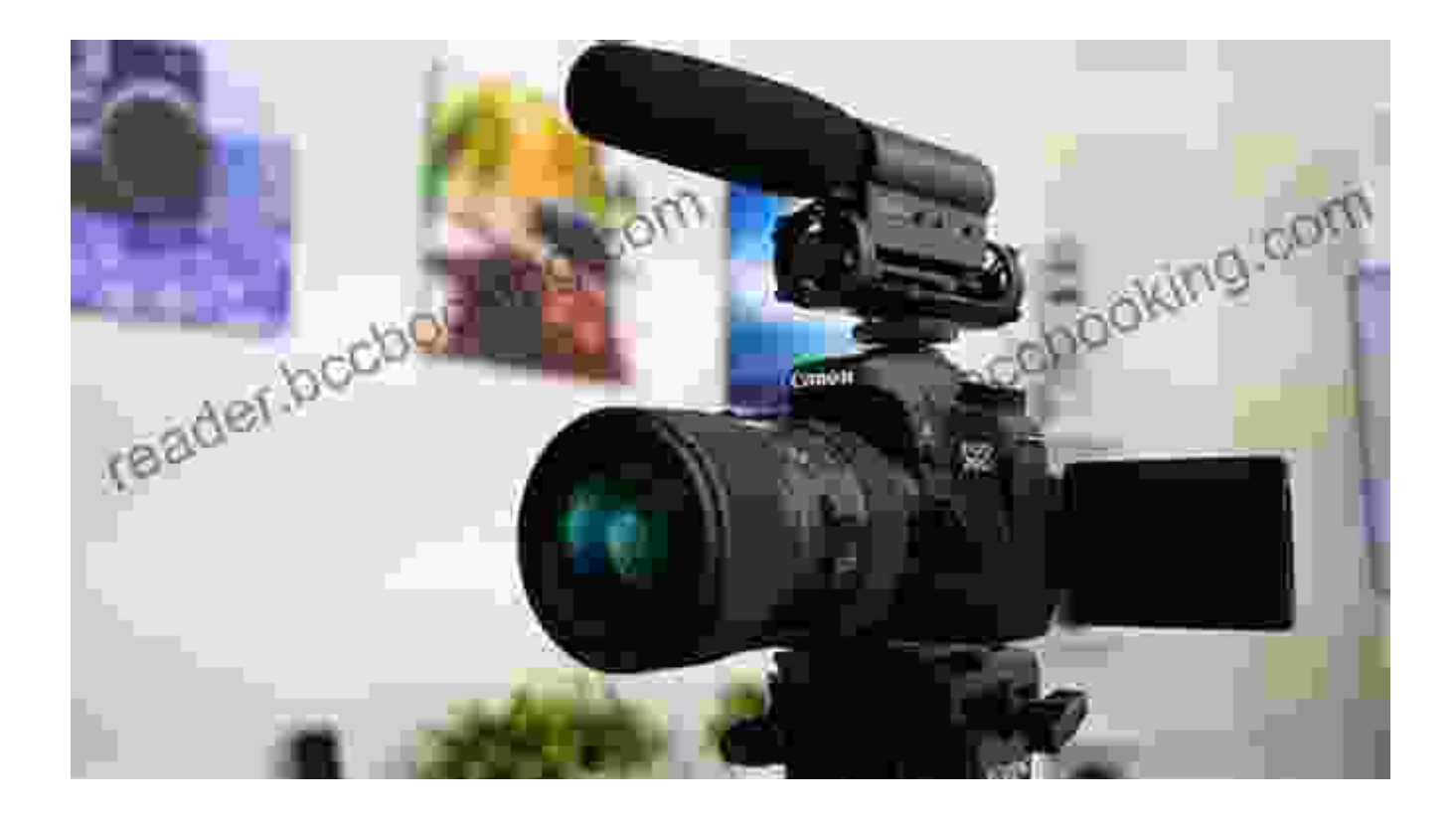

Invest in a quality camera that meets your budget and filming needs. Consider factors such as sensor size, lens options, and low-light performance. Proper camera setup is crucial, including optimal lighting, sound recording, and camera stabilization.

# **1.3 Composition and Framing**

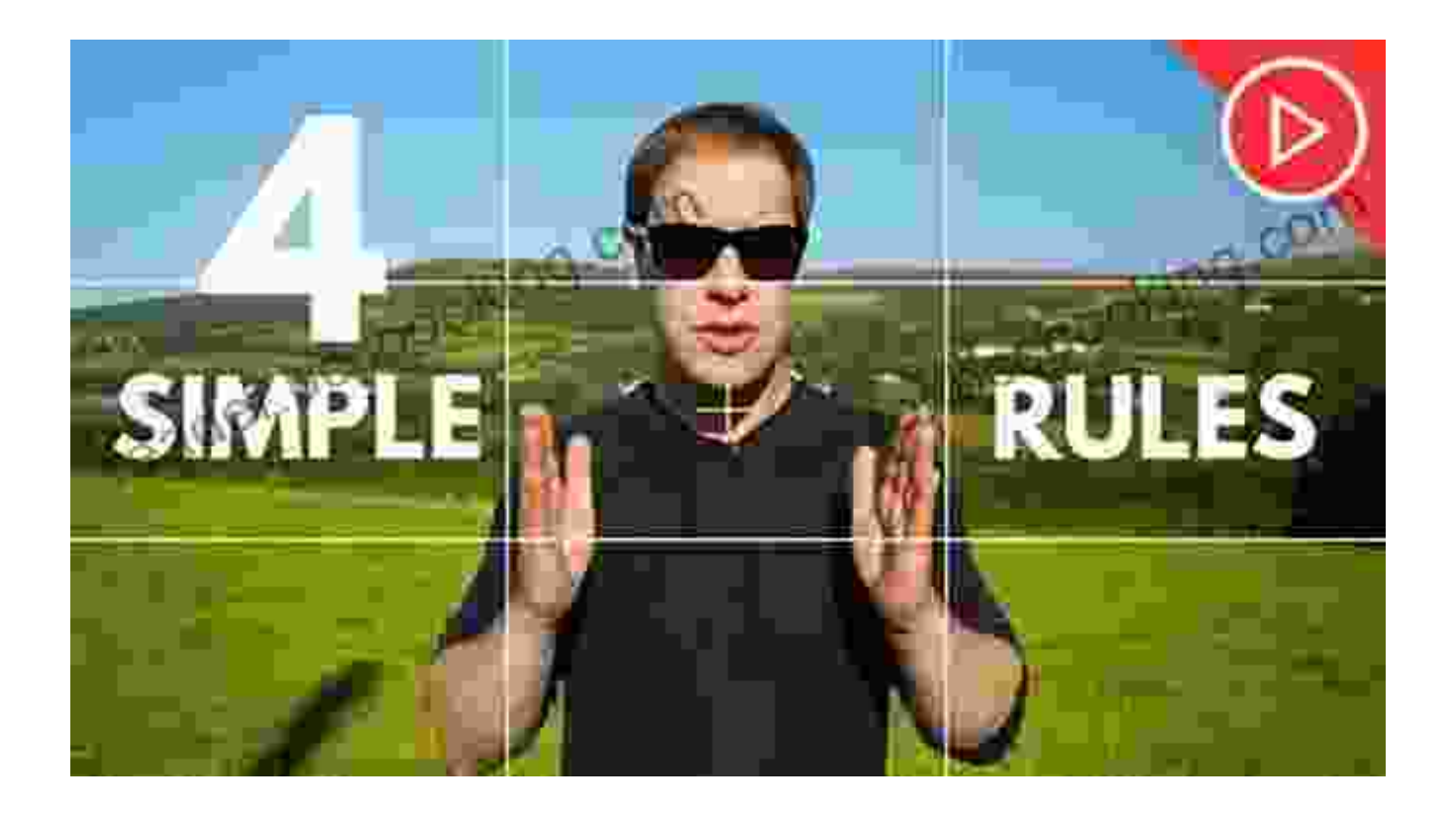

Learn the principles of effective composition and framing. Experiment with different camera angles, shots, and transitions to create visually stunning videos that draw viewers in and keep them engaged.

# **Chapter 2: Video Editing Essentials**

# **2.1 Choosing the Right Software**

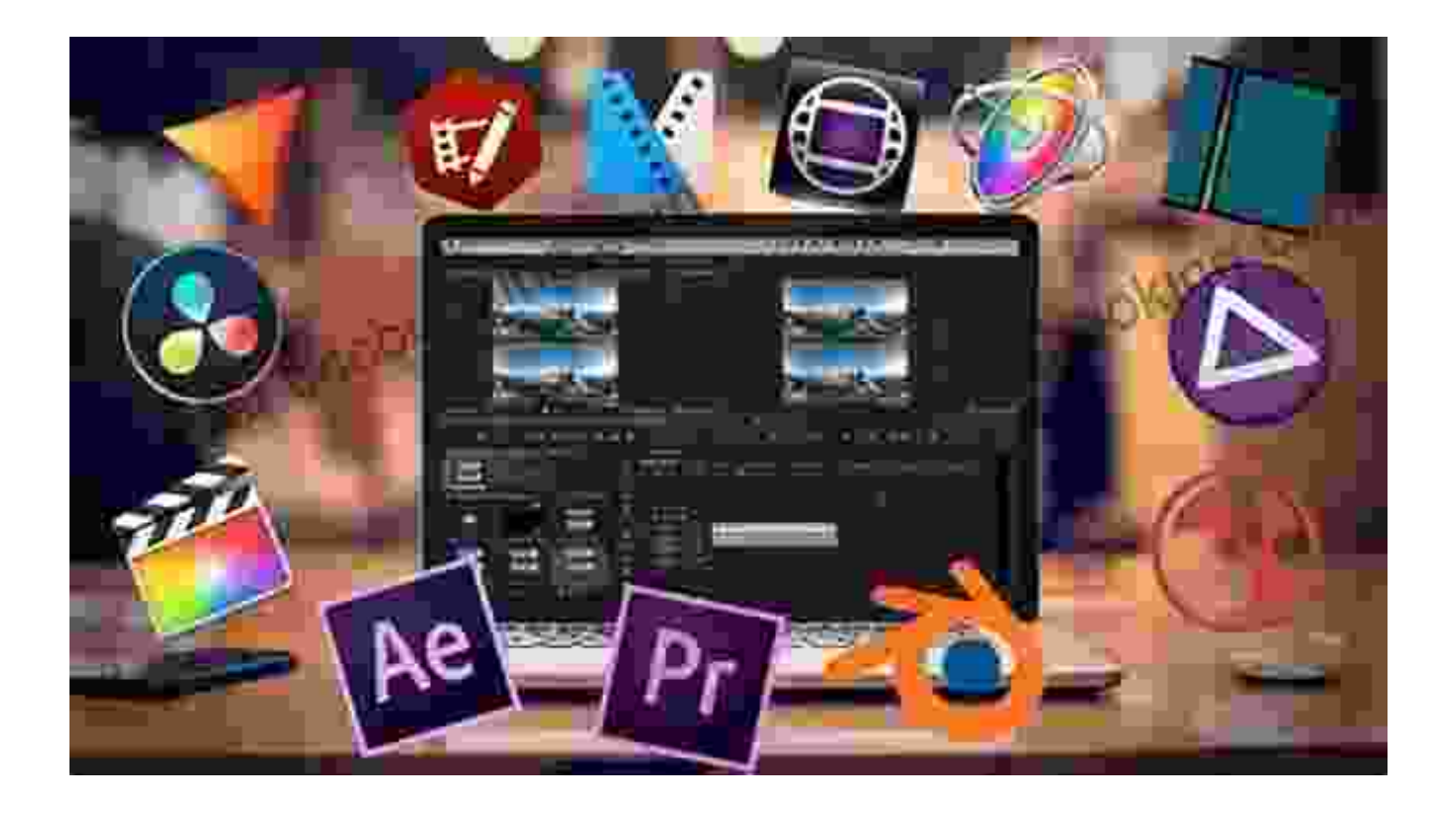

Choose a video editing software that aligns with your skill level, project complexity, and budget. Explore popular options like Adobe Premiere Pro, Final Cut Pro, or iMovie for beginners.

# **2.2 Editing Workflow**

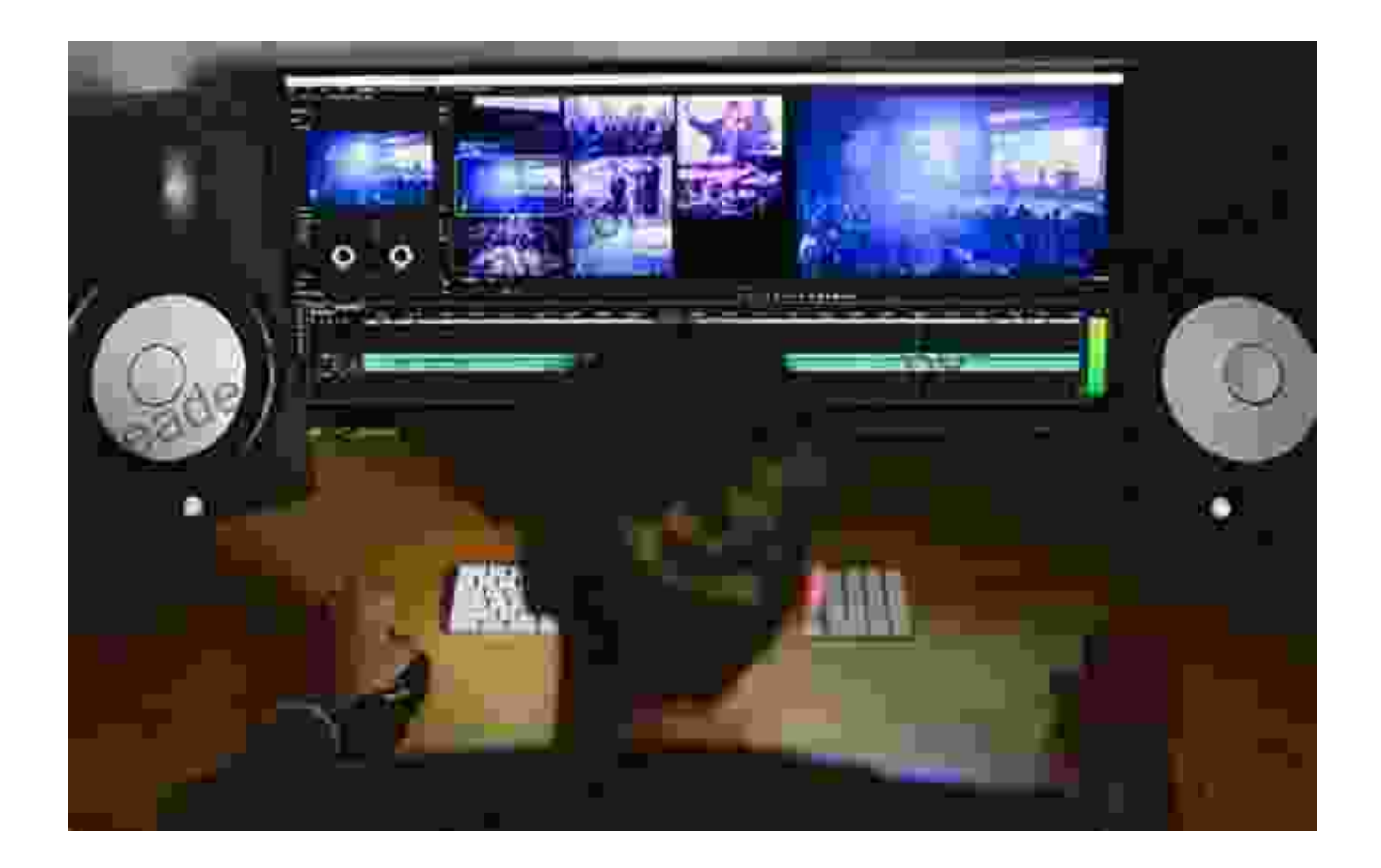

Develop a systematic editing workflow that includes organizing footage, trimming clips, adding transitions, and incorporating effects. Learn the art of storytelling through editing and create videos that resonate with your audience.

# **2.3 Color Correction and Grading**

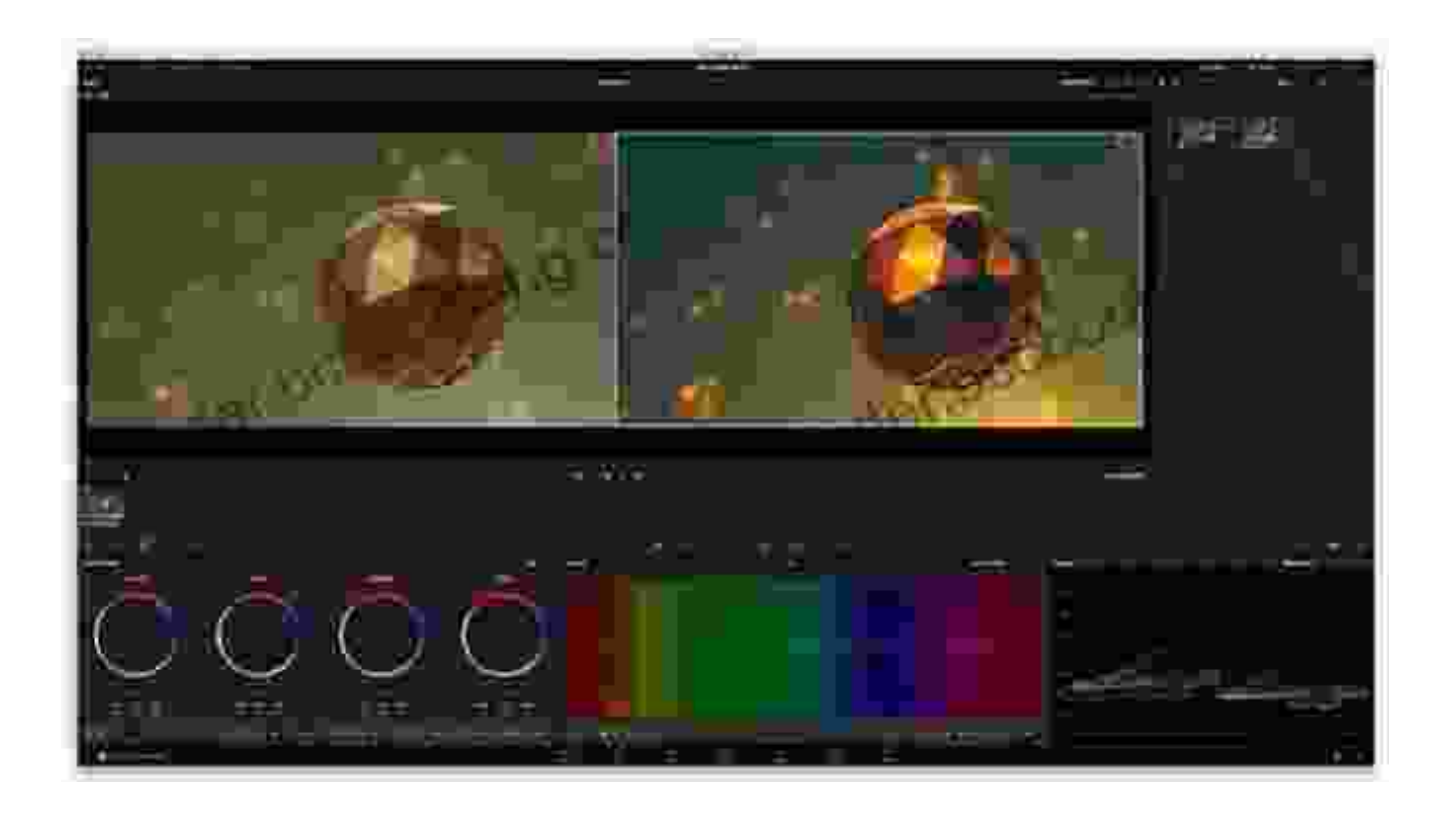

Master color correction and grading to elevate the visual quality of your videos. Adjust colors, contrast, and saturation to create a consistent and visually appealing aesthetic that complements your content.

# **Chapter 3: Uploading and Optimizing for YouTube**

#### **3.1 Channel Setup and Branding**

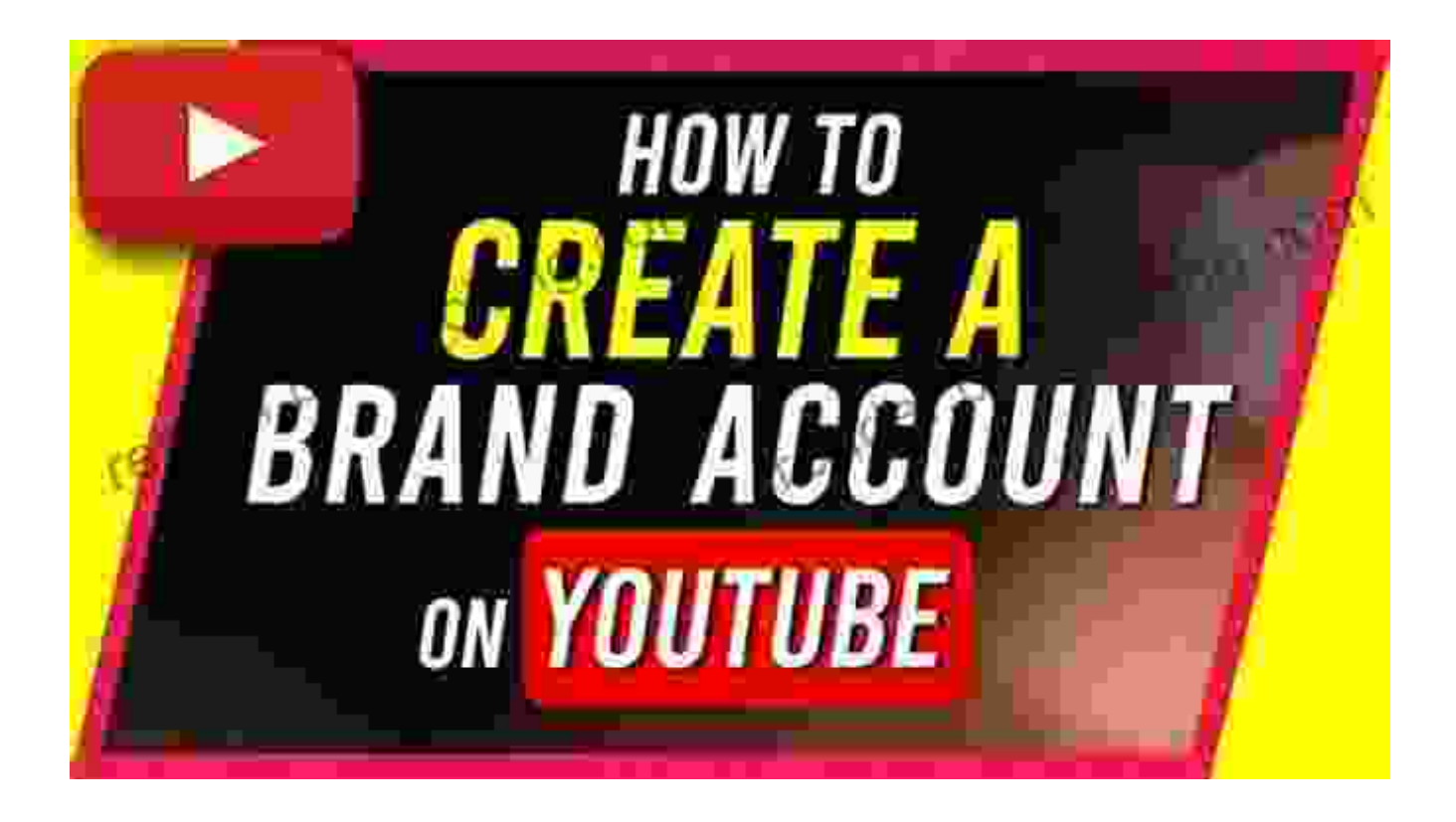

Establish a strong YouTube presence by creating a branded channel that reflects your brand identity. Design a custom channel banner, profile picture, and trailer to attract viewers and build a loyal following.

# **3.2 SEO Best Practices**

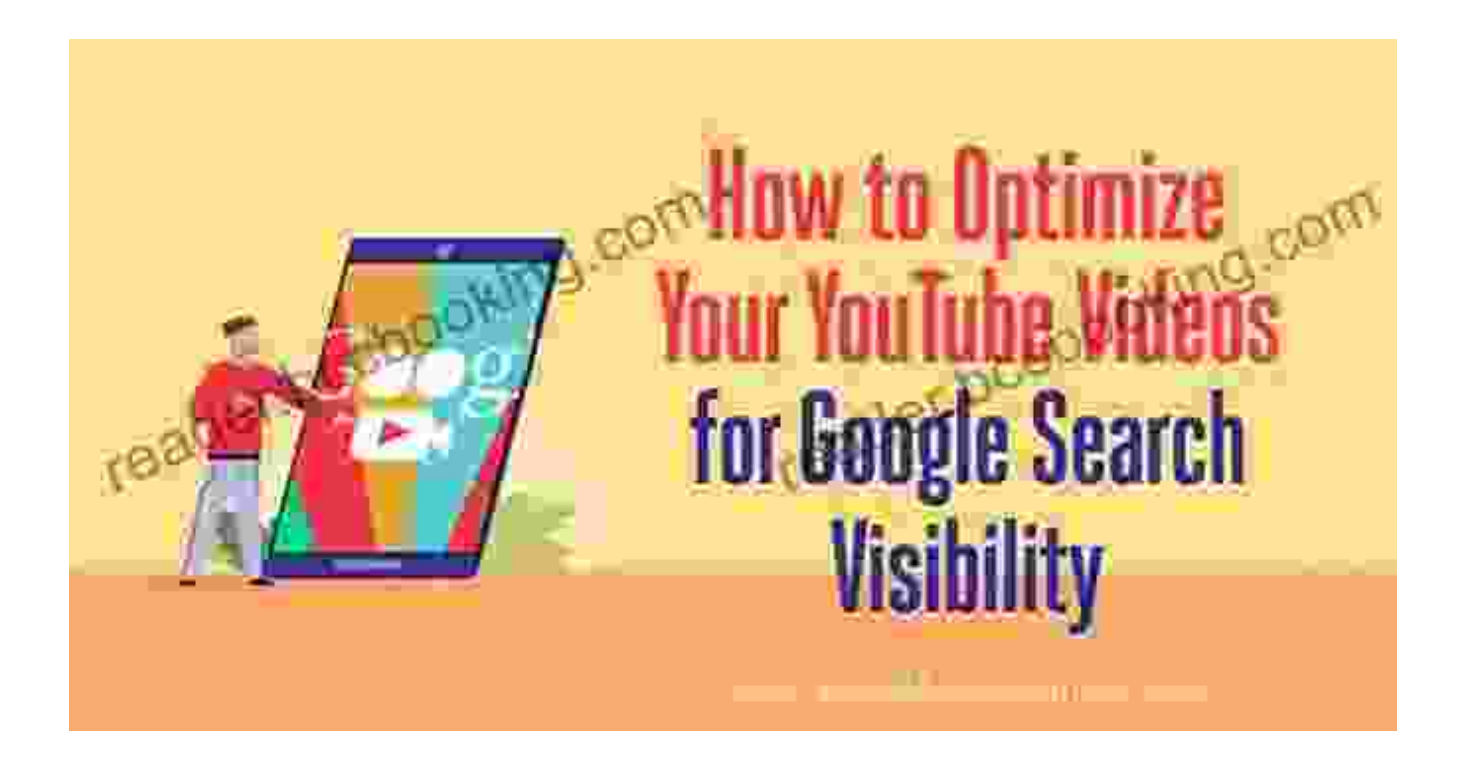

Implement YouTube SEO best practices to increase the visibility of your videos in search results. Optimize video titles, descriptions, tags, and thumbnails to make your videos discoverable by potential viewers.

# **3.3 Analytics and Engagement**

![](_page_9_Figure_0.jpeg)

Track your video performance through YouTube Analytics to gain insights into audience behavior and make data-driven decisions. Encourage viewer interaction by responding to comments, running contests, and using call-toactions.

Creating, editing, and uploading quality videos to YouTube is an art and a science. By mastering the techniques and strategies outlined in this comprehensive guide, you'll unlock the potential to captivate your audience, grow your channel, and establish yourself as a respected YouTube creator.

Remember, the journey to YouTube success is an ongoing process. Continuously experiment with new ideas, seek feedback, and stay up-todate with the latest trends. With passion, dedication, and the knowledge you've gained from this article, you have the power to create videos that inspire, educate, and entertain millions around the world.

![](_page_10_Picture_1.jpeg)

**[Make Your Own Amazing YouTube Videos: Learn How](https://reader.bccbooking.com/read-book.html?ebook-file=eyJjdCI6IlBIeUVNSEFMd3FhRGVcL1NRZnlVY0dneGlcL3IxUXBpek1ld215ZjA2STRncGwrWmNPV21KeVk2XC9aU3VOOUwwbUt1M2JuMkpRRjFqUWFTbUhNaFEwOWZrZnFYeEpvNUNBVUtOUWRmYW96K2htVzRIMlk5bCtNZGpRXC9Ga3IxV3pRZEZEVkVMWHhYVmtqemg2ejlPYVNXUnZTOW9EK3VqQkVLQmhCTVpoOG9jTjV2aWVqS0N3SDFzWmpLQTI4ZlVPSndYYjBYNElQaDFra3NiQVBQRFFOZk9CZWVZZlRJTjBrbnRReGcyd2JsdG1lc3RQTDFBcXZ0WmhJUEVhdXZTWGxHIiwiaXYiOiI5MTBlZmQ3M2Q1ZGM1ZWZkNDE3MjI4NzkzYTIxNWI5OCIsInMiOiI3MGYzZDdlNGQ0MmViNzc1In0%3D) to Film, Edit, and Upload Quality Videos to YouTube**

![](_page_10_Picture_74.jpeg)

**[FREE](https://reader.bccbooking.com/read-book.html?ebook-file=eyJjdCI6IjRxRGFHelwvV0JoSXkwT21zKzNyK3VFcFVsZGk0RmFBS2FoaWducVFyalB2aDdFblRZREdLQUwyQU1HbW9oVk5kRGxoMVF0RGh2aXJuWFo5eEVCRDBuZWlmVkNCdmMrVjhvSk9BTldkMitqRkk4MnppcTQySENkQkd1Y0lqVHZ6T2FrZVJYb2c4Uzl5WVAzZmdzRDNkdFZETkZyOFVqSDhzWjFMTnVcLytNQkhSMGhtUUFTcGlLOTYrRVpCdzdMVDB5Z2N0K1JNS1ZIekNjSk52ZW96NzM2RTJGdnhKN3Y0MkdqOU9TMGFcLzNqcjZGSTlsVU44WXNjZDJtZHJpVjZYTnciLCJpdiI6IjdkZTQ0NDJkZjU2YjkzMjBlMmQ4YjI2MGMxNTk1MzE2IiwicyI6ImNjMDU5YzUxZDM2YzllNGQifQ%3D%3D)DOWNLOAD E-BOOK** 

![](_page_10_Picture_5.jpeg)

# **[Unleash the Power of Goblin Slayer: Discover](https://reader.bccbooking.com/full/e-book/file/Unleash%20the%20Power%20of%20Goblin%20Slayer%20Discover%20the%20Gripping%20Light%20Novel%20Series.pdf) the Gripping Light Novel Series**

Enter the Shadowy Realm of Goblin Slayer Prepare to embark on an epic fantasy adventure that will send shivers down your spine and ignite your imagination....

![](_page_11_Picture_0.jpeg)

# **Walking the Territory: Your Essential [Companion for Exploring the Untamed](https://reader.bccbooking.com/full/e-book/file/Walking%20the%20Territory%20Your%20Essential%20Companion%20for%20Exploring%20the%20Untamed%20Wilderness.pdf) Wilderness**

Adventure Awaits! Prepare to immerse yourself in the untamed beauty of nature with "Walking the Territory," the ultimate guide for hikers and explorers of all levels. This...